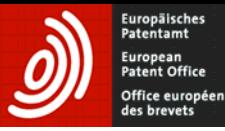

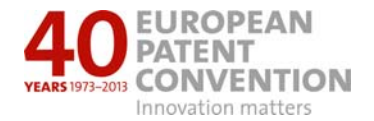

### **Preparation of the International Search Report (ISR)**

Ian Morrish

### February 2013

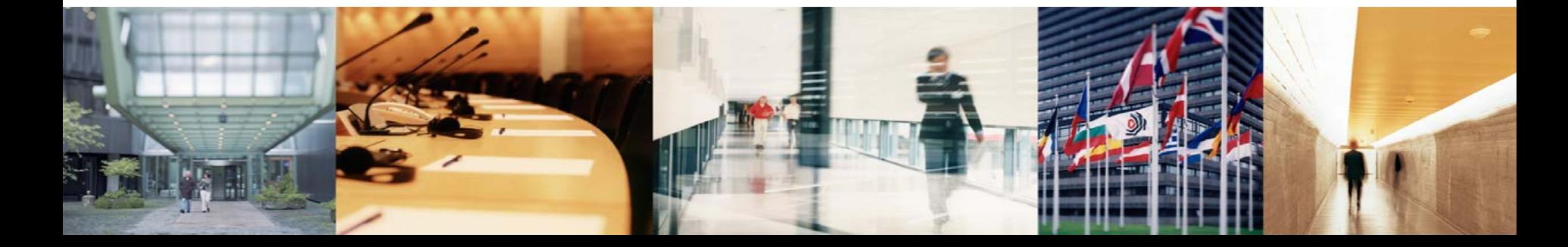

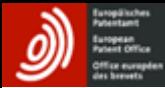

# **Overview**

- Contents of the International Search Report (ISR)
	- Sections
	- Document information
	- Information about the search
- Using the ISR for another search

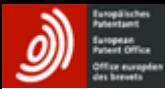

### **Contents of ISR**

- The ISR covers:
	- classification
	- cited documents
	- categories of documents
	- indication of relevance of documents to claims
	- consideration of unity
- The ISR does not contains expressions of opinion, arguments or explanations.

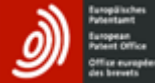

### **Filling out the ISR**

- The main tasks for the examiner are:
	- Indicate if the search has been restricted
		- scientific theories, animal varieties, mental acts, etc
		- no meaningful search (so unclear)
	- Indicate if there is lack of unity
		- Only the groups are shown
		- Reasoning is only in the preliminary report not in final
		- Reasoning is in WO-ISA
	- Indicate sequence listings (only applicable to certain fields)
	- Check Abstract, Title and Figure

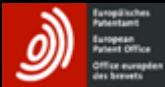

### **Filling out the ISR - Cont**

- Main tasks (cont.)
	- Classify the subject-matter, give IC class
	- Indicate the fields searched and other consultations
	- List the documents found in the search
	- The date of the search is automatically added with the name of the examiner.

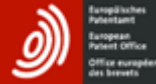

### **The documents**

• Assign for each document the following:

Categorise the document, the main categories are:

- "X" : a document is relevant for novelty or inventive step on its own
- "Y" : a document can be combined with another for inventive step
- "A" : a document does not affect novelty or inventive step
- $\triangleright$  Indicate for which claims the category applies
- $\triangleright$  Indicate the passages in the description, figures or claims

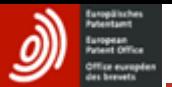

**ISA210-1** 

2010-03-05

#### PATENT COOPERATION TREATY

**PCT** 

#### **INTERNATIONAL SEARCH REPORT**

#### (PCT Article 18 and Rules 43 and 44)

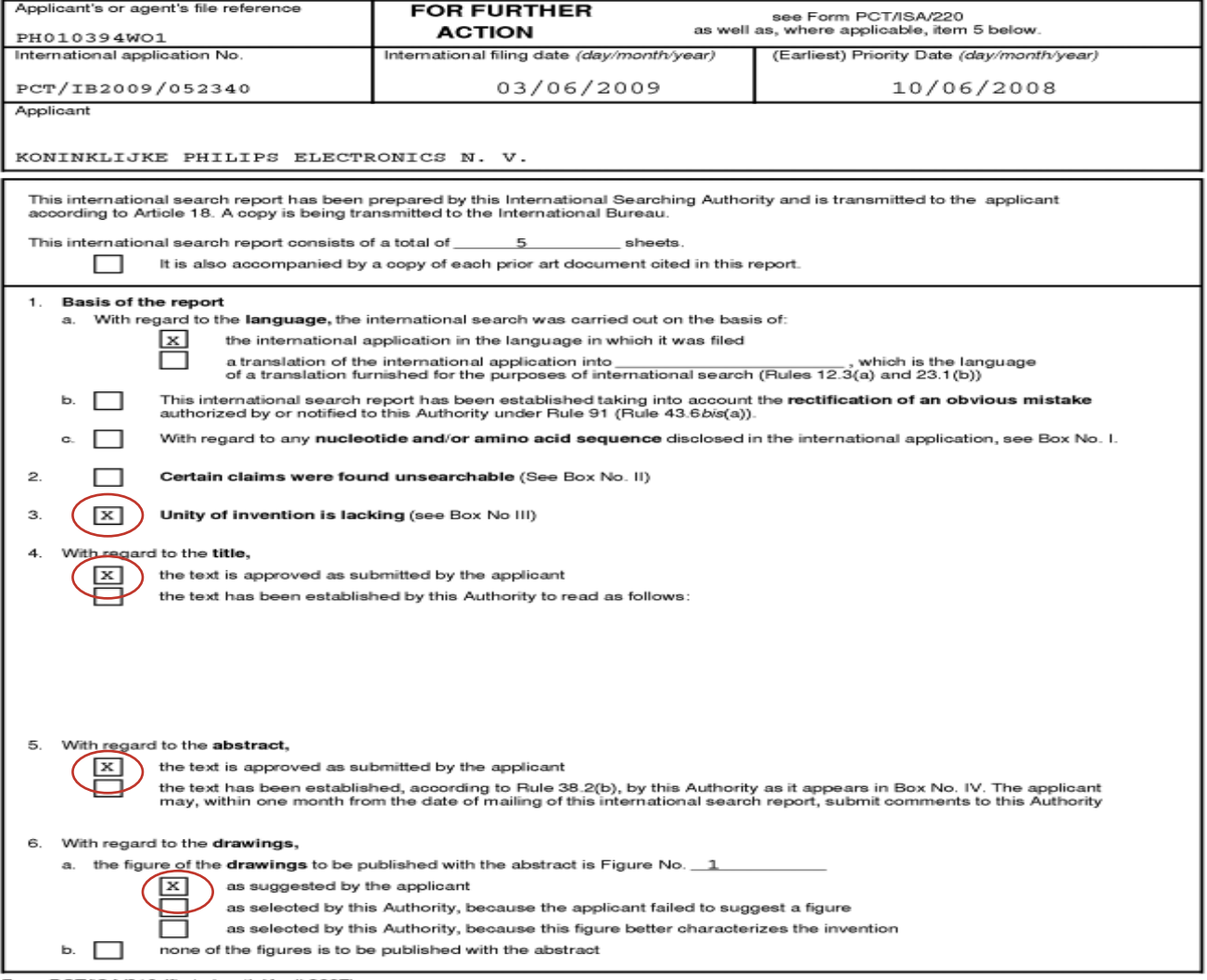

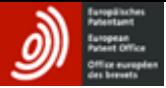

### 2010-04-22

7

**INTERNATIONAL SEARCH REPORT** 

**ISR** 

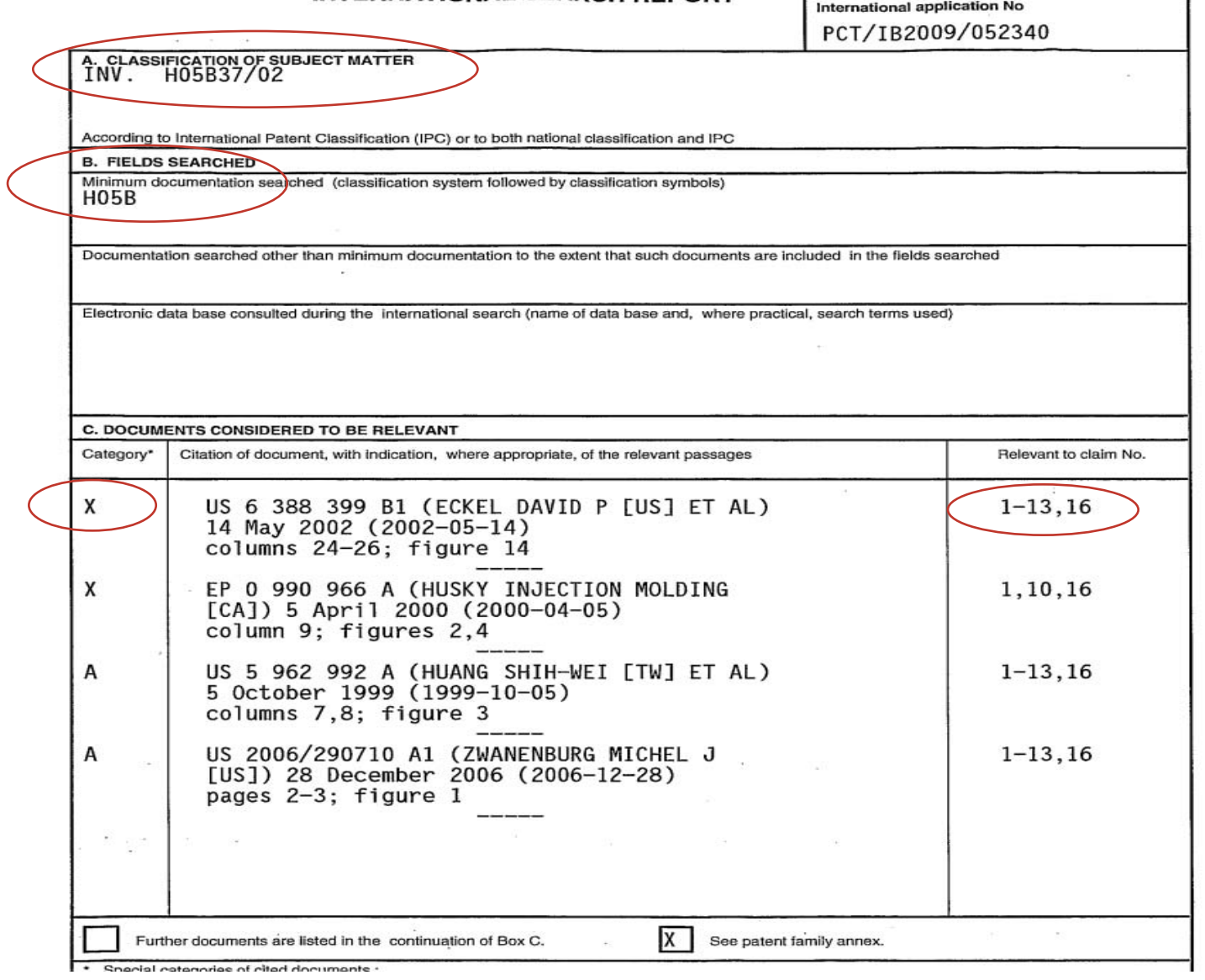

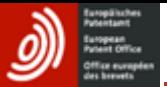

### **ISA210D**

#### 2010-03-05

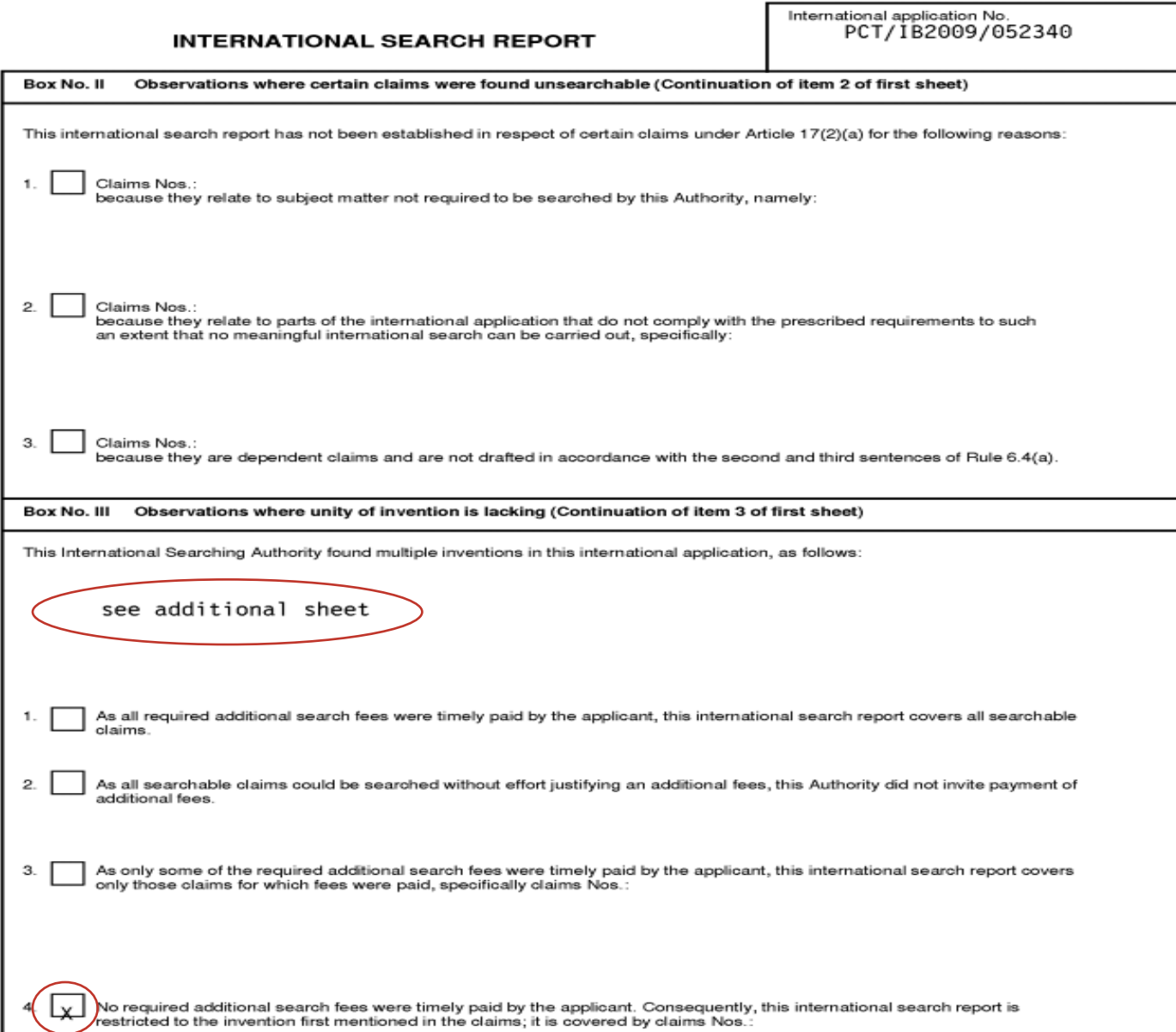

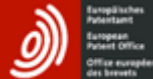

International Application No. PCT/IB2009 /052340

FURTHER INFORMATION CONTINUED FROM PCT/ISA/ 210

This International Searching Authority found multiple (groups of)<br>inventions in this international application, as follows:

 $\cdots$ 

1. claims: 1-13,16

User interface devices which involve feedback of information

2. claims: 14,15

constructional details of a user interface

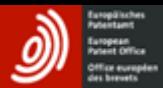

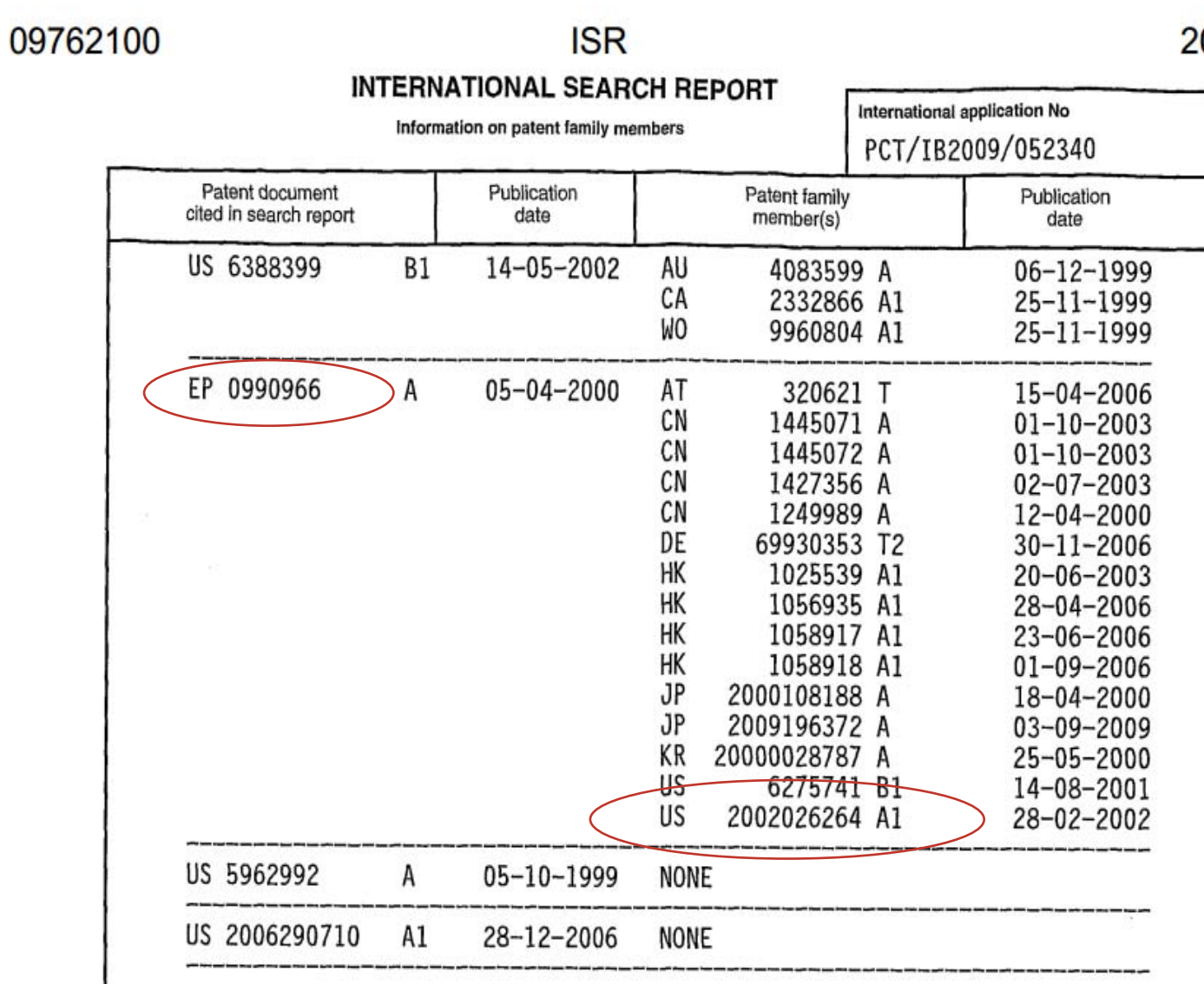

010-04-22

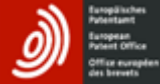

**ISR** 

2011-04-28

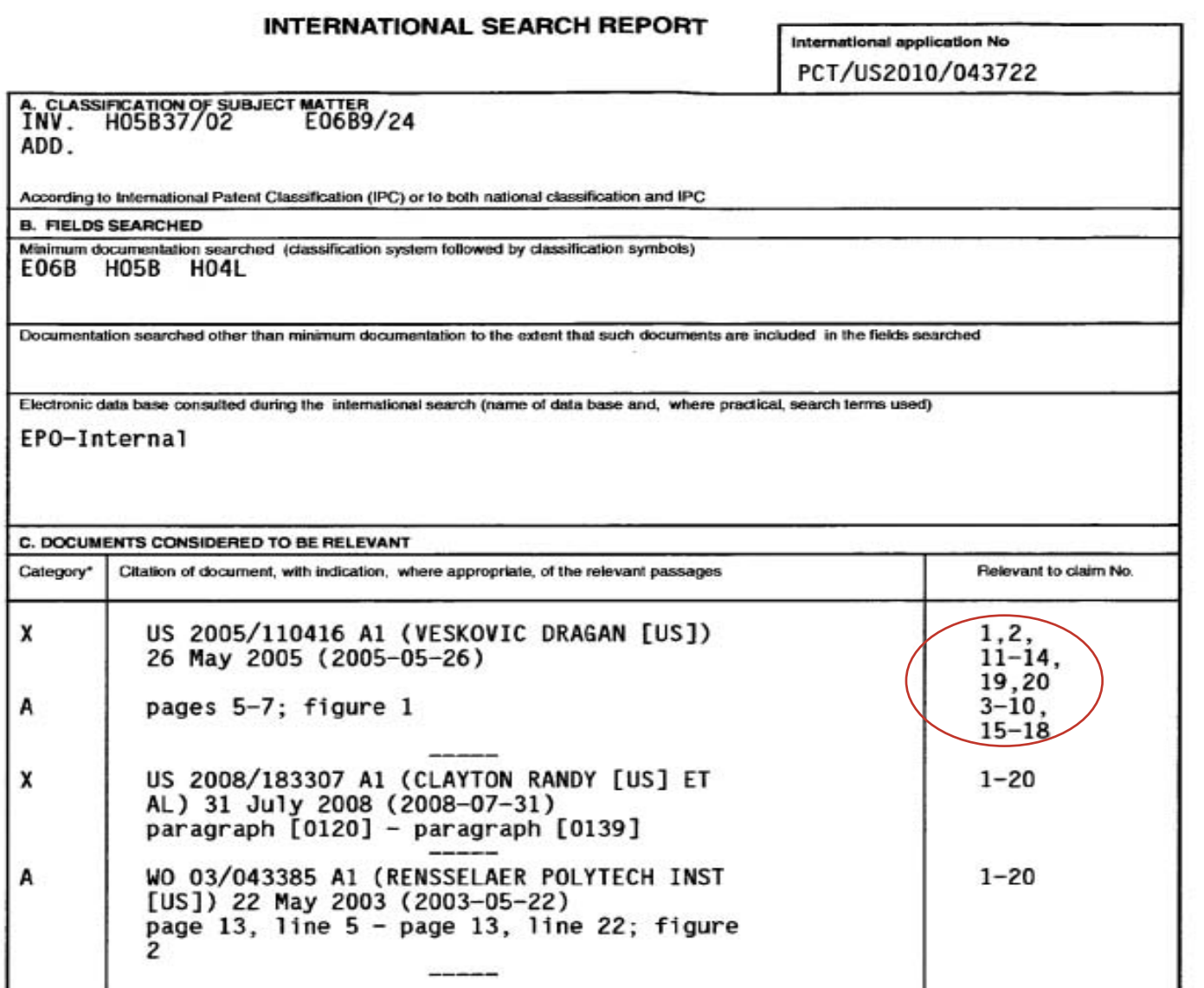

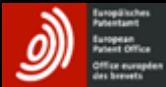

## **Using an ISR (as an examiner)**

- Searching a family member
	- If you are doing a further search start from the documents
	- Should another classification be searched?
	- The ISR is published after 18months, may not have written opinion
		- Need to check the X and Y documents carefully
- You are doing a search
	- you find a prior art document which has a ISR
		- Does this ISR indicate other fields/classes that you have not considered?
		- The X and Y documents may well be useful for your search
- Search Database tools?
	- find all cited documents for a selected document
	- find all citing documents for a selected document
	- These tools use the information in the ISR

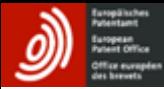

### **Summary**

- Use the ISR to find similar documents
- If there are X or Y docs they may be particularly relevant
	- which figures / passages were indicated?
- Check if the field of search could be relevant for your search
- Tools using the ISR for finding cited / citing documents are very useful

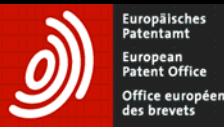

# **Thank you very much for your time.**

# **Any Questions?**

Ian Morrish **Examiner** 

February 2013

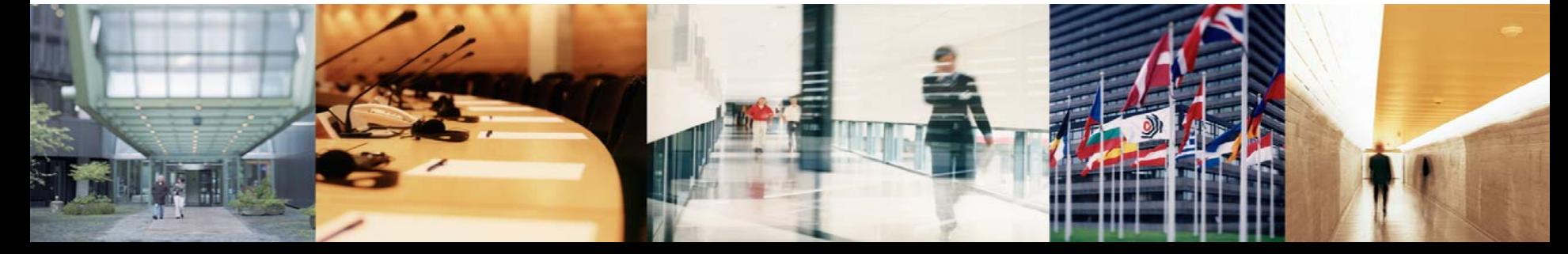